# INTERNET **BOUNDLESS C** B ∩ CONNECTED RESEARCH. ACCELERATED DISCOVERY.

www.internet2.edu Mainternet2

### **TIER Grouper Packaging**

PRESENTED BY: Christopher Hubing, IAM Architect, Internet2

### **TIER Grouper Packaging – What/Why?**

- **Grouper components packages in containers**
- **Easier Configuration, Deployment, and Adoption**
- **DevOps Practices and Methodologies**
- **Share knowledge and collect artifacts**

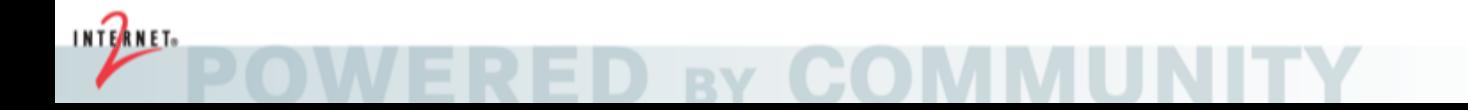

## **Package Options for TIER Grouper**

- **Appliances (first offering)**
	- VirtualBox VMs
	- AMIs (for AWS)
	- Pull containers from Dockerhub
- **Source Code (github.internet2.edu/docker/grouper)**
	- Build, and run in Docker Swarm
	- Includes all components to compose to a functional Grouper ecosystem:
		- Grouper Loader, Grouper UI, Grouper WS, Shibboleth IDP, Shibboleth SP, LDAP, MariaDB, RabbitMQ
- **Standalone Container (dockerhub.com/tier/grouper)**
	- Pushed to Dockerhub
	- Includes all Grouper subcomponents in container (UI, WS, Loader, SCIM)
	- Based on CMD flag in Dockerfile, can assume any role (chameleon)

## **Deployment Options**

- Docker Swarm
	- Test-compose directory
	- Secrets
	- **Compose**
- Standalone container
	- FROM tier/grouper:latest
	- Layer in local configs
		- DB settings, sources, loader jobs, etc.
	- Build and push to a private Docker Repo
	- Run in AWS, Openshift, K8s
	- It's what Internet2 is doing for Comanage environment (AWS ECS)

```
FROM tier/grouper:2.3.0-a103-u42-w12-p16
```
ENV CONFIG\_BUCKET=s3://comanage-dev-host-configs/grouper.at.internet2.edu

```
RUN yum update -y \&\&\bigr\}yum -y install epel-release &&\
    yum -y install awscli
```

```
RUN aws s3 cp $CONFIG BUCKET/shib/sp-cert.pem /etc/shibboleth&&\
    aws s3 cp $CONFIG BUCKET/shib/sp-key.pem /etc/shibboleth &&\
    aws s3 cp $CONFIG BUCKET/shib/attribute-map.xml /etc/shibboleth &&\
    aws s3 cp s3://comanage-dev-host-configs/general metadata/login.at.internet2.edu-
metadata.xml /etc/shibboleth
```
RUN aws s3 cp \$CONFIG\_BUCKET/grouper/grouper.hibernate.properties /opt/grouper/conf/&&\ aws s3 cp \$CONFIG BUCKET/grouper/ldap.properties /opt/grouper/conf/&&\ aws s3 cp \$CONFIG BUCKET/grouper/grouper.client.properties /opt/grouper/conf/&&\ aws s3 cp \$CONFIG BUCKET/grouper/grouper.properties /opt/grouper/conf/&&\ aws s3 cp \$CONFIG BUCKET/grouper/subject.properties /opt/grouper/conf/&&\ aws s3 cp \$CONFIG BUCKET/grouper/sources.xml /opt/grouper/conf/&&\ aws s3 cp \$CONFIG BUCKET/grouper/log4j.properties /opt/grouper/conf/&&\ aws s3 cp \$CONFIG BUCKET/grouper/grouper-loader.properties /opt/grouper/conf/

CMD ["ui"]

### **Change Management for Grouper Container?**

- Branch (in Internet2 github) and Tag (in TIER Dockerhub) naming convention based on patch level of components
	- Should make change management of container easier and to avoid drift between dev and prod instead of pulling from :LATEST
- E.g. 2.3.0-a104-u42-w12-p16, 2.3.0-a103-u42-w12-p16
	- 2.3.0 = Base version of Grouper
	- $A = API$  patch version
	- $\bullet$  U = UI patch version
	- W = Web Services patch version
	- P = PSPNG patch version

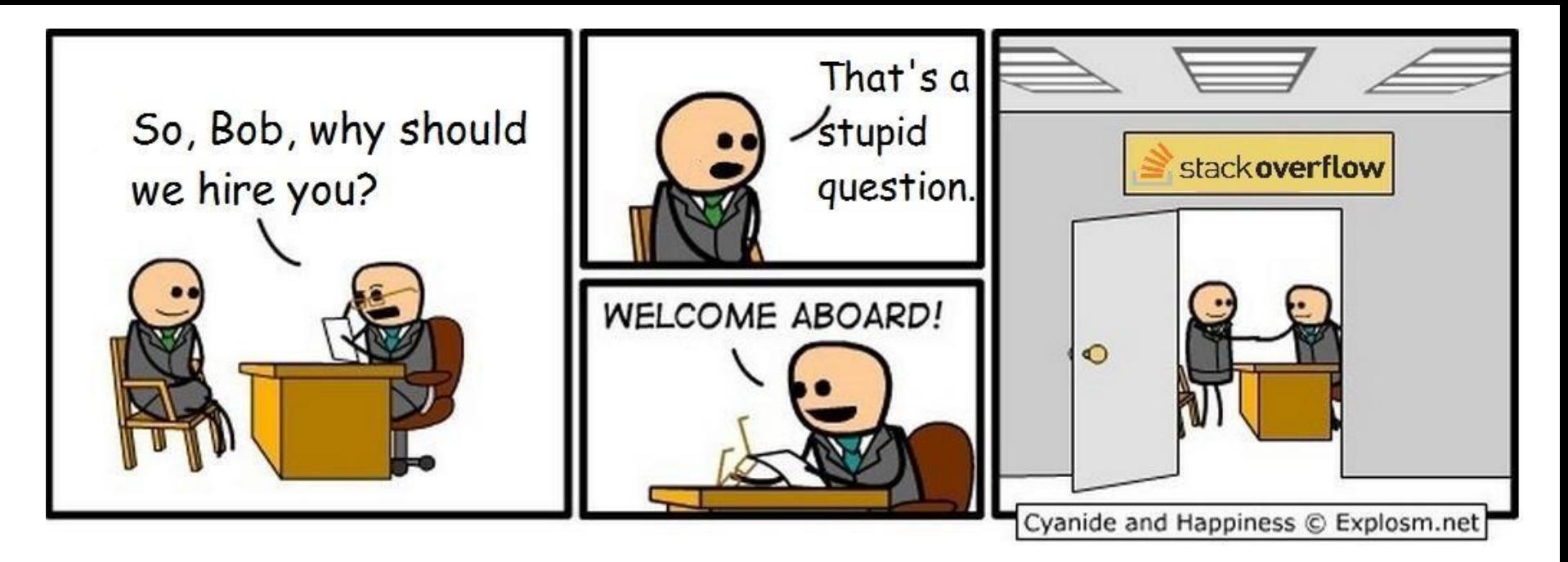

You don't have to go to Stack Overflow to figure this out…

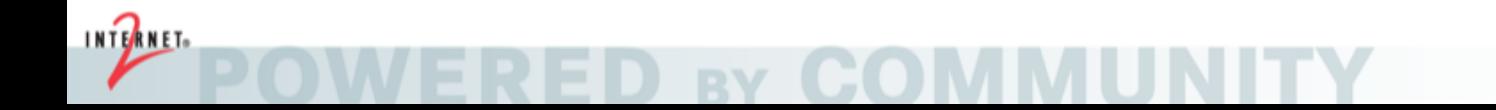

### *There are no stupid questions…..*

### **Email Lists**

- tier-packaging@internet2.edu
- tier-pack-grouper@internet2.edu
- grouper-study@internet2.edu

## **Slack Channels (internet2.slack.com)**

- #tier-packaging
- #tier-grouper
- #tier-devops-discuss

### **Links**

- github.internet2.edu/docker/grouper
- spaces.internet2.edu/display/TPD

### **Wednesday Showcases – 8:45AM Grand Ballroom**

- Provisioning Architecture, and data flows
- Provisioning De-provisioning
	- midPoint as provisioning engine
	- Grouper as a group and privilege management system
	- Canvas as provisioning target (perhaps other apps if time)
- TIER Packaging Overview of Containers and GitHub Repository
	- Shibboleth IdP
	- Grouper
	- **COmanage**
	- RabbitMQ
	- midPoint